# Das Gauß-Jordan-Verfahren zur Lösung von Lineargleichungssystemen

Wolfgang Kippels

28. April 2018

# Inhaltsverzeichnis

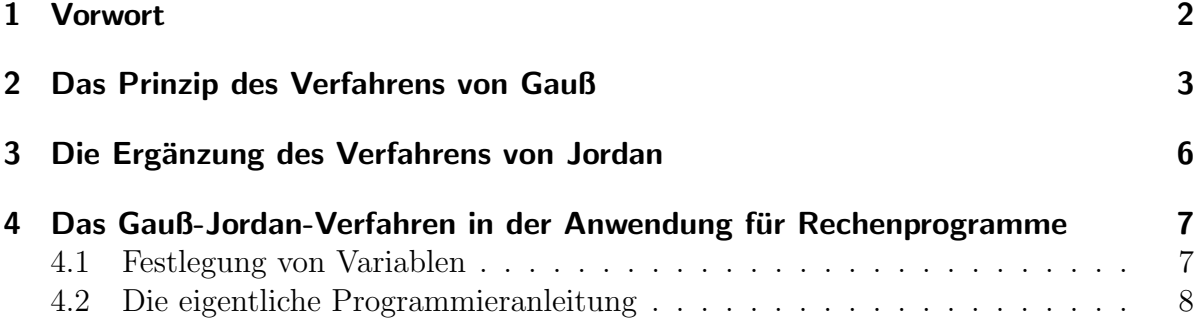

# <span id="page-1-0"></span>1 Vorwort

Diese und ähnliche Anleitungen zu erstellen erfordert sehr viel Zeit und Mühe. Trotzdem stelle ich alles kostenfrei der Allgemeinheit zur Verfugung. Wenn Sie diese Datei hilfreich ¨ finden, dann bitte ich Sie um Erfullung des nachfolgend beschriebenen ¨ " Generationenvertrages":

Wenn Sie später einmal Ihre Ausbildungsphase beendet haben und im Beruf stehen (oder auch noch danach), geben Sie bitte Ihr Wissen in geeigneter Form an die nachfolgende Generation weiter.

Wenn Sie mir eine Freude machen wollen, dann schreiben Sie mir bitte eine kleine Email an die folgende Adresse w.kippels@dokom.net

Vielen Dank!

## <span id="page-2-0"></span>2 Das Prinzip des Verfahrens von Gauß

Carl Friedrich Gauss hat das Additions-/Subtraktionsverfahren<sup>[1](#page-2-1)</sup> systematisiert und weiterentwickelt. Das von ihm vorgestellte und nach ihm benannte Gaußsche Eliminationsverfahren eignet sich dadurch besonders gut zum schematischen Lösen, wie es Rechner durchführen können. Später wurde das Verfahren durch Wilhelm Jordan noch etwas verfeinert. Auch diese Verbesserung möchte ich mit vorstellen.

Wir gehen von einem Lineargleichungssystem n-ter Ordnung aus, das in Normalform angegeben ist. Das bedeutet, wir haben n Gleichungen und ebensoviele Variablen. Die Variablen sollen  $x_1, x_2, \ldots, x_n$  heißen. Damit sieht das Gleichungssystem folgendermaßen aus:

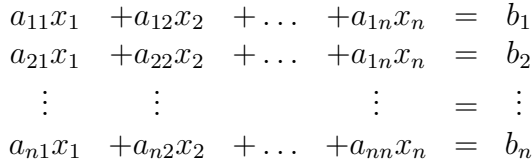

Hierbei kommen Doppelindizes vor, beispielsweise  $a_{21}^2$  $a_{21}^2$  $a_{21}^2$ . Dabei bedeutet die erste Zahl die Zeile, in der der Koeffizient steht und der zweite die Spalte. Der Koeffizient  $a_{21}$ steht also in der zweiten Zeile in der ersten Spalte, der Koeffizient  $a_{1n}$  in der 1. Zeile in der n-ten Spalte.

Wir schauen uns dazu ein Beispiel an. Gegeben sei dieses Gleichungssystem:

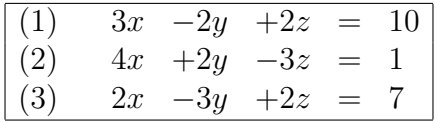

In diesem Beispiel wäre  $x = x_1$ ,  $y = x_2$  und  $z = x_3$ . Entsprechend ist  $a_{11} = 3$ ,  $a_{12} = -2$ ,  $a_{13} = 2, b_1 = 10,$  usw.

Zur Vereinfachung der Schreibarbeit schreibt man das Gleichungssystem in Form einer Matrix auf. Das sieht dann so aus:

$$
\left(\begin{array}{cccc} a_{11} & a_{12} & \dots & a_{1n} & b_1 \\ a_{21} & a_{22} & \dots & a_{1n} & b_2 \\ \vdots & \vdots & & \vdots & \vdots \\ a_{n1} & a_{n2} & \dots & a_{nn} & b_n \end{array}\right)
$$

Es werden also nur die Koeffizienten (einschließlich Vorzeichen) aufgeschrieben, nicht aber die Variablen und die Gleichheitszeichen.

Anmerkung: Die beiden großen Klammern links und rechts gehören zwingend zur mathematisch korrekten Schreibweise einer Matrix dazu.

<span id="page-2-1"></span><sup>1</sup>Einzelheiten siehe auch hier: <http://www.dk4ek.de/lib/exe/fetch.php/add.pdf>

<span id="page-2-2"></span> ${}^{2}$ Gesprochen wird das als "a Zwei Eins", nicht als "a Einundzwanzig".

Für unser Beispiel sieht die Matrix damit folgendermaßen aus:

$$
\left(\begin{array}{rrrr}\n3 & -2 & 2 & 10 \\
4 & 2 & -3 & 1 \\
2 & -3 & 2 & 7\n\end{array}\right)
$$

Das Ziel beim Gauß-Jordan-Verfahren besteht darin, die Matrix in folgende Form zu bringen.

$$
\left(\begin{array}{cccc}1&0&\ldots&0&k_1\\0&1&\ldots&0&k_2\\ \vdots&\vdots&\ddots&\vdots&\vdots\\0&0&\ldots&1&k_n\end{array}\right)
$$

Wenn es gelingt, die Matrix so umzuformen, dass vorn in der Matrix nur Nullen mit Einsen in der Diagonalen stehen, dann stellen die Parameter  $k_1 \ldots k_n$  die Lösungen für  $x_1 \ldots x_n$  dar, denn dazu würde das Gleichungssystem in dieser Form passen:

$$
\begin{array}{ccccccccc}\n1 \cdot x_1 & +0 \cdot x_2 & \dots & +0 \cdot x_n & = & k_1 \\
0 \cdot x_1 & +1 \cdot x_2 & \dots & +0 \cdot x_n & = & k_2 \\
\vdots & \vdots & \ddots & \vdots & \vdots \\
0 \cdot x_1 & +0 \cdot x_2 & \dots & +1 \cdot x_n & = & k_n\n\end{array}
$$

Noch deutlicher wird das, wenn das Gleichungssystem zusammengefasst wird:

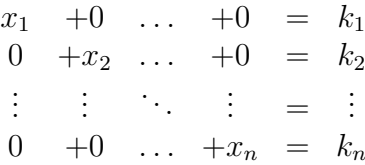

Die  $k$ -Werte sind dann direkt die Lösungen für die  $x$ -Werte. Das Ziel ist also klar, aber wie kommen wir dahin?

Zunächst muss oben links in der Matrix eine 1 entstehen. Dazu dividiert man die erste Zeile durch  $a_{11}$ . Dem entspricht eine Division der ersten Gleichung durch  $a_{11}$ .

Es kann nun sein, dass  $a_{11} = 0$  ist. In diesem Fall müsste man durch Null dividieren, was ja bekanntermaßen nicht geht. Dann ist es aber möglich, die erste Zeile (Gleichung) mit einer anderen Zeile (Gleichung) zu tauschen, bei der der erste Parameter ungleich Null ist. Mindestens in einer Zeile muss der erste Parameter ungleich Null sein, anderenfalls ist das Gleichungssystem unterbestimmt und somit nicht eindeutig lösbar.

Wir führen das nun an unserem Beispiel durch.

$$
\left(\begin{array}{rrrr}\n3 & -2 & 2 & 10 \\
4 & 2 & -3 & 1 \\
2 & -3 & 2 & 7\n\end{array}\right)
$$

Da  $a_{11} = 3$  ist, muss die erste Zeile durch 3 dividiert werden.

$$
\left(\begin{array}{rrr}\n1 & -\frac{2}{3} & \frac{2}{3} & \frac{10}{3} \\
4 & 2 & -3 & 1 \\
2 & -3 & 2 & 7\n\end{array}\right)
$$

Als nächstes müssen unter der 1 in der ersten Spalte Nullen erzeugt werden. Das geschieht dadurch, dass zu jeder der nachfolgenden Zeilen (Gleichungen) ein passendes Vielfaches der ersten Zeile (Gleichung) addiert wird, so dass jeweils vorn die Null entsteht. Was heißt das konkret?

Die zweite Zeile muss dazu mit dem −a21-fachen der ersten Zeile multipliziert werden, die dritte mit dem  $-a_{31}$ -fachen, usw. Das führen wir nun an dem Beispiel durch.

Die zweite Zeile entsteht, indem die erste mit −4 multipliziert und elementweise zur zweiten hinzuaddiert wird.

$$
\left(\begin{array}{ccc}\n1 & -\frac{2}{3} & \frac{2}{3} & \frac{10}{3} \\
0 & \frac{14}{3} & -\frac{17}{3} & -\frac{37}{3} \\
2 & -3 & 2 & 7\n\end{array}\right)
$$

Die dritte Zeile entsteht, indem die erste mit −2 multipliziert und elementweise zur dritten hinzuaddiert wird.

$$
\left(\begin{array}{ccc} 1 & -\frac{2}{3} & \frac{2}{3} & \frac{10}{3} \\ 0 & \frac{14}{3} & -\frac{17}{3} & -\frac{37}{3} \\ 0 & -\frac{5}{3} & \frac{2}{3} & \frac{1}{3} \end{array}\right)
$$

Damit ist der erste Schritt abgeschlossen. Man betrachtet nun die "Restmatrix", die sich<br>smithtenung man die ente Zeils und die auch Spalte in Gadanken konsustraisht. Das ergibt, wenn man die erste Zeile und die erste Spalte in Gedanken herausstreicht. Das erste Element dieser "Restmatrix" ist nun  $a_{22}$ . Um dieses zu 1 zu machen und darunter<br>Nellement was generen zu von wie hei der ersten Zeils hasebeichen. Ein die dritte und Nullen geht man genau so vor, wie bei der ersten Zeile beschrieben. Fur die dritte und ¨ ggf. alle weiteren Zeilen geht man ebenso vor.

Wir wenden das jetzt wieder auf unser Beispiel an. Die zweite Zeile muss durch  $\frac{14}{3}$  dividiert werden. Da man bekanntlich durch einen Bruch dividiert, indem man mit seinem Kehrwert multipliziert, können wir die zweite Zeile auch mit  $\frac{3}{14}$  multiplizieren. Die Null in der ersten Spalte wird dadurch nicht beeinflusst.

$$
\left(\begin{array}{rrr} 1 & -\frac{2}{3} & \frac{2}{3} & \frac{10}{3} \\ 0 & 1 & -\frac{17}{14} & -\frac{37}{14} \\ 0 & -\frac{5}{3} & \frac{2}{3} & \frac{1}{3} \end{array}\right)
$$

Nun muss  $a_{32} = 0$  gemacht werden. Dazu wird das  $\frac{5}{3}$ -fache der zweiten Zeile zur dritten hinzuaddiert.

$$
\left(\begin{array}{rrr}\n1 & -\frac{2}{3} & \frac{2}{3} & \frac{10}{3} \\
0 & 1 & -\frac{17}{14} & -\frac{37}{14} \\
0 & 0 & -\frac{57}{42} & -\frac{171}{42}\n\end{array}\right)
$$

Zum Schluss wird noch die letzte Zeile durch  $-\frac{57}{42}$  geteilt, damit die letzte fehlende 1 in die Diagonale kommt.

$$
\left(\begin{array}{rrr}\n1 & -\frac{2}{3} & \frac{2}{3} & \frac{10}{3} \\
0 & 1 & -\frac{17}{14} & -\frac{37}{14} \\
0 & 0 & 1 & 3\n\end{array}\right)
$$

## <span id="page-5-0"></span>3 Die Ergänzung des Verfahrens von Jordan

Im Prinzip könnte man hier schon aufhören, denn aus der dritten Zeile geht sofort der Wert für  $x_3 = z$  hervor. In eine Gleichung "übersetzt" steht da nämlich  $1 \cdot x_3 = 3$ . Das Ergebnis könnte man in die vorletzte Zeile (Gleichung) einsetzen, um damit sofort die vorletzte Variable zu berechnen, usw. An dieser Stelle hat Wilhelm Jordan angesetzt und das Verfahren ergänzt. Man erhält damit die Nullen oberhalb der aus Einsen bestehenden Diagonale, wie oben beschrieben.

Das Verfahren zur Erzeugung dieser Nullen läuft ähnlich dem Verfahren ab, das wir bis hierher benutzt haben; man fängt nur nicht oben links, sondern unten rechts an. Genauer: zur ersten Zeile wird das  $-a_{1n}$ -fache der letzten (n-ten) Zeile hinzuaddiert. Dadurch entsteht senkrecht über der untersten 1 in der ersten Zeile eine 0. Alle Elemente davor bleiben erhalten. Das führt man Zeile für Zeile bis zur  $(n-1)$ -ten (vorletzten) Zeile durch.

Anschließend denkt man sich die letzte Zeile weg und macht entsprechendes mit den davor liegenden Zeilen, bis überall die gewünschten Nullen stehen. Wir sehen uns das an unserem Beispiel an.

$$
\left(\begin{array}{rrr}\n1 & -\frac{2}{3} & \frac{2}{3} & \frac{10}{3} \\
0 & 1 & -\frac{17}{14} & -\frac{37}{14} \\
0 & 0 & 1 & 3\n\end{array}\right)
$$

Die letzte Zeile muss mit − 2 <sup>3</sup> multipliziert und zur ersten Zeile addiert werden. Wir erhalten diese Matrix:

$$
\left(\begin{array}{rrr}\n1 & -\frac{2}{3} & 0 & \frac{4}{3} \\
0 & 1 & -\frac{17}{14} & -\frac{37}{14} \\
0 & 0 & 1 & 3\n\end{array}\right)
$$

Jetzt muss das  $\frac{17}{14}$ -fache der letzten Zeile zur zweiten addiert werden.

$$
\left(\begin{array}{rrr} 1 & -\frac{2}{3} & 0 & \frac{4}{3} \\ 0 & 1 & 0 & 1 \\ 0 & 0 & 1 & 3 \end{array}\right)
$$

Damit ist die hintere "Nullenspalte" fertig. Nebenbei bemerkt kann man jetzt auch schon<br>sklasses skaar is als ist ablesen, dass  $x_2 = y = 1$  ist.

Nun kommt die zweite Spalte dran. Uber der mittleren 1 muss eine Null entstehen. ¨ Dazu wird zur ersten Zeile das  $\frac{2}{3}$ -fache der zweiten Zeile addiert. Wir erhalten dann dieses Ergebnis:

$$
\left(\begin{array}{rrrr}1 & 0 & 0 & 2 \\0 & 1 & 0 & 1 \\0 & 0 & 1 & 3\end{array}\right)
$$

Damit haben wir es geschafft. Die Ergebnisse für die gesuchten Variablen stehen in der letzten Spalte:  $x = 2$ ,  $y = 1$  und  $z = 3$ , oder als Lösungsmenge:  $L = \{(2|1|3)\}\$ 

# <span id="page-6-0"></span>4 Das Gauß-Jordan-Verfahren in der Anwendung für Rechenprogramme

Wir haben gesehen, dass das Verfahren sehr systematisch abläuft. Weiterhin haben wir gesehen, dass zwischendurch ungünstig handhabbare Zahlenwerte entstehen, auch wenn es ganzzahlige Ergebnisse gibt. Aus diesen beiden Gründen eignet sich das Verfahren weniger für die Ausrechnung "zu Fuß", sondern eher, um damit ein Rechnenprogramm<br>Gin der Gementer zu schnitten. Aus diesem Grund mächte ist die nature diese Schritte für den Computer zu schreiben. Aus diesem Grund möchte ich die notwendigen Schritte ", computergereent" aussentenden, anerungs ome uaner unter eine bestimmte i rogram-<br>miersprache zu verwenden. Der Algorithmus lässt sich in jeder Sprache umsetzen, sei es computergerecht" aufschreiben, allerdings ohne dabei direkt eine bestimmte Program-C, Assembler oder welche Sprache auch immer.

#### <span id="page-6-1"></span>4.1 Festlegung von Variablen

Wir gehen davon aus, dass folgende Variablen als Integer-Variablen definiert sind:

- n: Die Anzahl der Variablen und Gleichungen
- k: Hilfsvariable für Teilmatritzen
- **i:** Hilfsvariable für Zeilennummern
- **j:** Hilfsvariable für Spaltennummern

Weiterhin sei a als ein zweidimensionales Feld mit der Größe  $n \times n+1$  (n Zeilen, n+1) Spalten) bestehend aus Fließkommavariablen in dieser Form definiert:

$$
\mathbf{a} = \left( \begin{array}{cccc} a_{11} & a_{12} & \dots & a_{1n} & b_1 \\ a_{21} & a_{22} & \dots & a_{1n} & b_2 \\ \vdots & \vdots & & \vdots & \vdots \\ a_{n1} & a_{n2} & \dots & a_{nn} & b_n \end{array} \right)
$$

Auch die b-Werte (die Werte auf der rechten Seite in den zugrunde liegenden Gleichungen) werden damit als  $a$ -Werte – nämlich als  $a_{i,n+1}$  – angesprochen. In einem Gleichungssystem 3. Grades (n=3) beispielsweise wäre dann  $b_1=a_{14}$ ,  $b_2=a_{24}$  und  $b_3=a_{34}$ . Das erleichtert die Berechnungen, die ja immer in einer kompletten Zeile stattfinden.

#### <span id="page-7-0"></span>4.2 Die eigentliche Programmieranleitung

Die Beschreibung des Algorithmus beginnt, nachdem alle Werte in die Matrix eingetragen sind und auch n die Zahl der Variablen enthält. Der Algorithmus besteht in zwei aufeinanderfolgenden Teilen. Im ersten wird die Diagonale mit Einsen und das Dreieck unten links mit Nullen gefullt, im zweiten Teil kommen die Nullen oben rechts dazu. ¨

**Schritt 1:** Einserdiagonale und Nullen unten links.

- Führe nachfolgende Befehle für  $k = 1$  bis  $k = n$  aus:
	- Ist  $a_{kk} = 0$ ? Wenn ja, führe nachfolgende Befehle aus.
		- ∗ Setze i=k+1
		- ∗ Ist i > n? Wenn ja, brich ab mit der Fehlermeldung:, Das Gleichungssystem ist unterbestimmt!"
		- $*$  Ist  $a_{ik} = 0$ ? Wenn ja, erhöhe i um eins und prüfe erneut. Wenn dabei  $i > n$  wird, brich mit der oben genannten Fehlermeldung ab. Diese Erhöhungen werden so lange fortgesetzt, bis entweder  $a_{ik} \neq 0$  ist, oder mit der Fehlermeldung abgebrochen wurde.
		- ∗ Tausche die Werte aus Zeile i mit den Werten aus Zeile k.
	- Berechne von  $\mathbf{j} = \mathbf{n} + \mathbf{1}$  rückwärts bis  $\mathbf{j} = \mathbf{k}$ :  $\mathbf{a}_{\mathbf{kj}} = \frac{\mathbf{a}_{\mathbf{kj}}}{\mathbf{a}_{\mathbf{kj}}}$  $a_{kk}$
	- Falls  $k < n$  ist, führe nachfolgenden Befehl für  $i = k + 1$  bis  $i = n$  aus.
		- ∗ Berechne für  $\mathbf{j} = \mathbf{n} + \mathbf{1}$  rückwärts bis  $\mathbf{j} = \mathbf{k}$ :  $\mathbf{a}_{ii} = \mathbf{a}_{ii} \mathbf{a}_{ki} \cdot \mathbf{a}_{ik}$

Wenn wir hier angekommen sind, ist der erste Teil abgeschlossen; die Einserdiagonale mit den Nullen darunter ist erzeugt.

Schritt 2: Die Nullen oben rechts.

- Führe folgende Schritte für  $k = n$  rückwärts bis  $k = 2$  durch.
	- Führe folgende Schritte für  $i = 1$  bis  $i = k 1$  durch.
		- ∗ Berechne für  $\mathbf{j} = \mathbf{n} + \mathbf{1}$  rückwärts bis  $\mathbf{j} = \mathbf{k}$ :  $\mathbf{a}_{ij} = \mathbf{a}_{ij} \mathbf{a}_{kj} \cdot \mathbf{a}_{ik}$

Danach stehen alle Lösungen in der letzten Spalte der Matrix.